# **L'ANALYSE DE LA RESONANCE**

## **D'UNE STRUCTURE LEXICALE**

Les macro-expressions %retentis et %retent comparent les structures lexicales de deux textes T1 et T2 (lemmatisés ou non) supposés ici être des tableaux (Data) Sas. On peut aussi bien s'intéresser à la résonance de T1 par rapport à T2 ou à la résonance de T2 par rapport à T1. Le résultat est un ensemble de mots qui caractérisent, selon le cas, T1 par rapport à T2 ou T2 par rapport à T1.

Les macro-expressions %retentis et %retent détectent les mots qu'il faut souligner dans un texte T1 lorsqu'il est comparé à un texte T2. Les macro-expressions %retent et %retentis impriment, au plus 45 mots, typiques du texte où l'on veut souligner des mots. Le nombre de 45 mots est ramené à un nombre nb inférieur à 45 lorsque la résonance n'est pas assez significative, le seuil de significativité étant calculé par le programme lui-même au regard de l'écart-type des proportions de fréquence entre les deux textes.

La macro-variable *delimite*, contenue dans chaque macro-expression %retent et %retentis, est supposée contenir les délimiteurs. Le plus simple est ici de la définir dans le texte de votre programme (par exemple en écrivant: %LET delimite = '.' ; ). Sur P.C., vous pouvez aussi définir les délimiteurs dans votre AUTOEXEC.SAS, et donner - le cas échéant - un contrordre pour une application particulière.

#### **La macro – expression %retentis**

Pour comparer les structures lexicales de deux textes, il faut d'abord calculer, pour chaque texte, sa propre structure lexicale. C'est ce que fait la macro-expression %freqsas dont les arguments figurent dans le tableau ci-dessous.

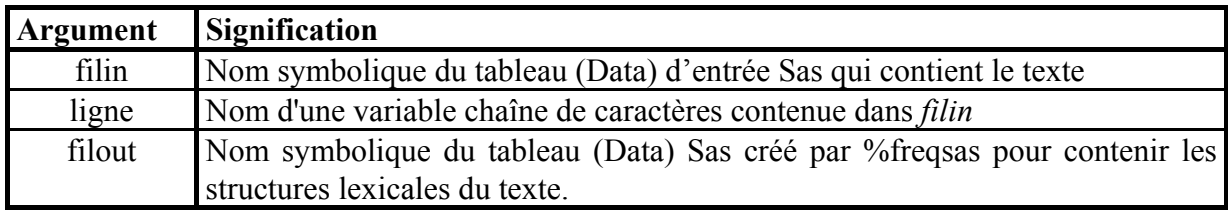

Sur la base du tableau (Data) *filin* lu en entrée, la macro–expression *freqsas* ci-dessous enregistre dans le tableau de sortie *filout* les deux variables suivantes : la variable *mot* (un mot ne contenant pas de chiffres revenant au moins une fois dans le texte) et la variable *Count* (le nombre de fois que le mot revient),les différents mots sélectionnés étant finalement triés par ordre décroissant sur la base de la variable Count.

> %MACRO freqsas (ligne,filin,filout); DATA &filout; SET &filin ; DROP & ligne;  $i=1$ ;  $debut : mot = SCAN (&lique, i,&delimite);$ IF mot=' ' THEN GOTO finligne; ELSE DO; mot=COMPRESS(mot) ; mot=UPCASE(mot); OUTPUT ;  $i=i+1$ : GOTO debut ; END; finligne : PROC FREQ NOPRINT : TABLES mot/OUT=&filout; PROC SORT; BY COUNT; %MEND ;

Munie des quatre arguments présentés dans le tableau ci-dessous, la macro-expression %retentis fait appel deux fois au programme *freqsas* qui analyse successivement le tableau d'entrée Sas (Data) *ficimage,* puis le tableau d'entrée Sas (Data) de référence *ficappar*.

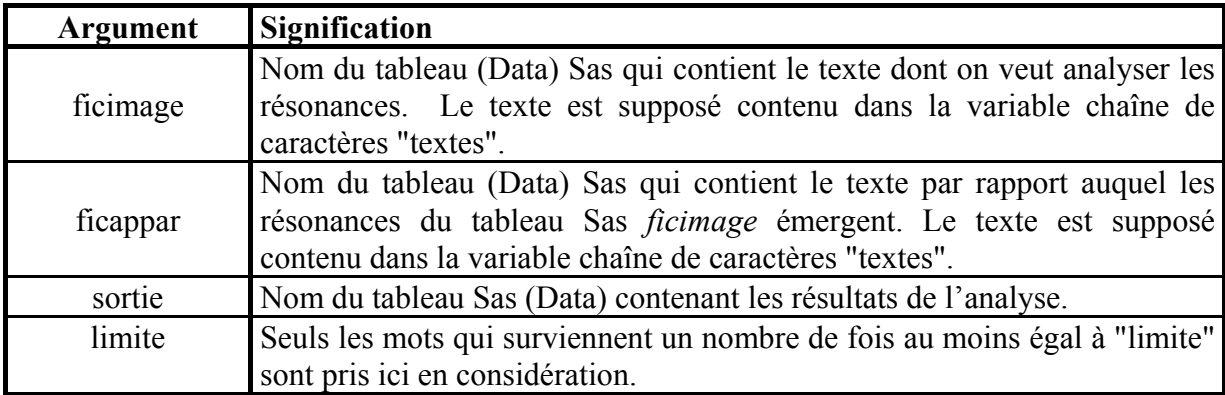

A la fin de l'exécution de la macro-commande %rententis figurant à la page suivante, le tableau Sas (Data) *sortie* présente quatre variables : la variable *mot* contenant des mots qui reviennent un nombre de fois au moins égal à l'argument "limite", la variable *nbimag* recensant le nombre de fois qu'un mot revient dans le fichier "image" *ficimage*, la variable

*nbappar* rappelant le nombre de fois que le même mot revient dans le tableau Sas de référence *ficappar* et la variable *forimage*, rapport entre les nombres *nbimag* et *nbappar*.

```
%MACRO retentis (ficimage , ficappar , sortie, limite ) ; 
%freqsas (textes, &ficimage, travimag); 
%freqsas (textes, &ficappar, travappa); 
PROC SORT DATA=travimag ; BY mot;
PROC SORT DATA=travappa ; BY mot;
DATA travimag; 
SET travimag; 
nbimag=COUNT; 
KEEP nbimag mot; 
DATA travappa; 
SET travappa; 
nbappa=COUNT; 
KEEP nbappa mot; 
DATA &sortie; 
MERGE travimag travappa; BY mot;
/* Calcul de forimage et élimination des mots contenant un chiffre */ 
DATA &sortie; 
SET &sortie; 
forimage=nbimag/nbappa; 
mot=TRANSLATE (mot,'000000000','123456789'); 
IF INDEX (mot, '0') NE 0 THEN DELETE;
IF forimage NE .; 
%traduis(mot); 
PROC SORT DATA=&sortie; 
BY DESCENDING forimage;
/* Calcul de l'écart-type de la variable forimage (Force de l'image) */ 
PROC SUMMARY NWAY DATA=&sortie; 
VAR forimage; 
OUTPUT OUT=travail STD=s; 
DATA NULL ;
SET travail END=toto; 
IF toto=1 THEN CALL SYMPUT ('ecart', s); 
/* Conservation du fichier intégral des caractérisations */ 
DATA travail ; 
SET &sortie ; 
seuil = <math>secart</math>;/* Définition de la DATA SAS &sortie */ 
DATA &sortie ; 
SET travail; 
IF forimage >=seuil; 
IF (nbimag+nbappa) >= &limite; 
IF N \leq 45;
/* Résultats finaux abrégés sur une seule page */ 
TITLE1 "45 premiers signaux retentissants dans la table SAS &ficimage" ; 
TITLE2 " relativement à la table SAS &ficappar " ; 
TITLE3 "revenant plus de &limite fois avec Seuil de significativité >= 
&ecart"; 
TITLE4 "Résultats intégraux dans work.travail"; 
PROC CHART DATA=&sortie; 
HBAR mot/SUMVAR=forimage DESCENDING; 
%MEND;
```
#### **La macro – expression %retent**

Munie des mêmes arguments que la macro-expression retentis, la macro-commande %retent fait également appel deux fois au programme *freqsas* qui analyse successivement le tableau d'entrée Sas (Data) *ficimage,* puis le tableau d'entrée Sas (Data) de référence *ficappar*.

Les deux macro-expressions %retentis et %retent se différencie uniquement par le traitement réservé aux mots non apparus dans l'un des tableaux de sortie de la macro-expression *freqsas*. Dans la macro-expression *retent*, les données manquantes des variables *nbimag* et *nbappa* sont ainsi supposées égales à zéro ce qui entraîne l'ajout d'une unité au dénominateur de la variable *forimage* (au cas où surviendrait une valeur nulle pour *nbappa*).

```
%MACRO retent (ficimage , ficappar , sortie, limite ) ; 
%freqsas (textes, &ficimage, travimag); 
%freqsas (textes, &ficappar, travappa); 
PROC SORT DATA=travimag ; BY mot; PROC SORT DATA=travappa ; BY mot;
DATA travimag; SET travimag; nbimag=COUNT; KEEP nbimag mot;
DATA travappa; SET travappa; nbappa=COUNT; KEEP nbappa mot;
DATA &sortie; MERGE travimag travappa; BY mot;
DATA &sortie; SET &sortie ; 
IF nbappa=. THEN nbappa=0; IF nbimag=. THEN nbimag=0;
/* Calcul de forimage et élimination des mots contenant du chiffre 
   Le +1 dans le dénominateur est destiné à éviter la division par 
zéro*/ 
DATA &sortie; SET &sortie; forimage=nbimag/(nbappa+1);
mot=TRANSLATE (mot,'000000000','123456789'); 
IF INDEX (mot, '0') NE 0 THEN DELETE; IF forimage NE .; %traduis(mot);
PROC SORT DATA=&sortie; BY DESCENDING forimage;
/* Calcul de l'écart-type de la variable forimage (Force de l'image) 
*/ 
PROC SUMMARY NWAY DATA=&sortie; VAR forimage; OUTPUT OUT=travail
STD=s; 
DATA NULL ; SET travail END=toto;
IF toto=1 THEN CALL SYMPUT ('ecart', s);
/* Conservation du fichier intégral des caractérisations */ 
DATA travail ; SET &sortie ; seuil = &ecart;
/* Extraction de la table SAS requise définie par l'argument &sortie 
*/ 
DATA &sortie ; SET travail;
IF forimage >=seuil; IF (nbimag+nbappa) >= &limite; IF N \leq 45;
/* Résultats finaux abrégés sur une seule page */ 
TITLE1 "45 premiers signaux retentissants dans la table SAS 
&ficimage" ; 
TITLE2 " relativement à la table SAS &ficappar " ; 
TITLE3 "revenant plus de &limite fois avec Seuil de significativité 
>= &ecart"; 
TITLE4 "Résultats intégraux dans work.travail"; 
PROC CHART DATA=&sortie; HBAR mot/SUMVAR=forimage DESCENDING; 
%MEND;
```
### **Exemple de résultats**

Le service d'étude du discours politique international de la bibliothèque de documentation internationale contemporaine a tenté de souligner, à l'aide de la macroexpression %retentis, les mots les plus fréquents du discours politique international tenu au cours de la période comprise entre le 11 septembre 2001 et le 25 octobre 2001. L'outil %retentis a été utilisé ici de deux différentes manières :

1° - en considérant que le tableau Sas de référence ("ficappar ") est le discours sur l'actualité tenu entre le 12 septembre 2000 et le 11 septembre 2001.

2° - en considérant que le tableau Sas de référence (ficappar) est le discours sur l'actualité tenu entre le 12 septembre 1997 et le 11 septembre 2001.

Ainsi le tableau de référence qui permet de souligner les mots importants du discours sur l'actualité est visualisé par rapport à l'année écoulée dans le premier cas, et par rapport aux trois années écoulées dans le second cas.

Les programmes correspondant présents respectivement dans les cadres n°1 et n°2 ci-après, sont suivis par les résultats qu'a donné la macro-expression *%retentis*. La même période d'analyse permet de constater une évolution de la variable *forimage* bien moins brutale lorsque nous prenons du recul.

Premières valeurs prise par la variable *forimage* dans l'histogramme N°1 : 31, 17, 6, 6, 6, 6,

Premières valeurs prises par la variable *forimage* dans l'histogramme N°2 : 5.6, 3, 3, 3, 2.8, …

Une fois les mots soulignés par l'expression *%retentis*, la question focale que pose l'utilisation de ces modules dans le contexte de l'informatique décisionnelle est, bel et bien, celle de la décision; en l'occurrence la décision de lecture. Le retour au contexte phraséologique qui distingue les mots soulignés dans l'histogramme numéro 2 et non soulignés dans le précédent répond à la question « Qu'est-ce qui émerge lorsque nous prenons du recul ? ». La réponse est dans des termes comme *tourisme* qui nous renvoie à l'assassinat du ministre israélien du tourisme.

Plus globalement, les avantages de l'utilisation interactive peuvent difficilement être illustrés sur le papier. Dans l'idéal,l'utilisateur doit intégrer la macro-expression *retentis* dans sa propre problématique et dans ses propres bases de données.

**Cadre N°1** 

DATA new old; set basactu.noyau; IF 20010911  $\leq$  date  $\leq$  20011025 then output new; IF 20000912  $\leq$  date  $\leq$  20010911 then output old; %retentis (new, old, sortie, 1); RUN; HISTOGRAMME 1 MOT **Impact**  AFGHANISTAN '\*\*\*\*\*\*\*\*\*\*\*\*\*\*\*\*\*\*\*\*\*\*\*\*\*\*\*\*\*\*\* 31.00000 KABOUL '\*\*\*\*\*\*\*\*\*\*\*\*\*\*\*\*\* 17.00000 TALIBANS '\*\*\*\*\*\*\* 6.50000 FRAPPES '\*\*\*\*\*\* 6.00000 BOMBARDEMENTS , \*\*\*\*\*\* (200000)<br>AFGHANE , \*\*\*\*\*\* (200000) AFGHANE '\*\*\*\*\*\* 6.00000 PHASE <br>PAKISTAN , \*\*\*\*\* (200000)<br>PAKISTAN , \*\*\*\*\* (200000) PAKISTAN ,\*\*\*\*\* 5.00000<br>MASSOUD ,\*\*\*\*\* 5.00000 MASSOUD , \*\*\*\*\* 1200000 , \*\*\*\*\* 120000 , \*\*\*\*\* 120000 , \*\*\*\*\* 120000 , 120000 , 1 KRACH '\*\*\*\*\* 5.00000 PENTAGONE '\*\*\*\* 4.00000 LIVRER , \*\*\*\* 4.00000<br>DEUIL , \*\*\*\* 4.00000 DEUIL  $,***$  4.00000 UTILISE <br>
SOL , \*\*\* <br>  $5.00000$ <br>  $5.00000$ <br>  $5.00000$ <br>  $5.00000$  $SL$   $,***$  3.00000 MYSTERE  $,***$  3.00000 MYSTERE <br>
MILLIARDAIRE , \*\*\*<br>
MILLIARDAIRE , \*\*\*<br>
MILLIARDAIRE , \*\*\*<br>
3.00000<br>
3.00000 ISLAMABAD '\*\*\* 3.00000 GALATASARAY '\*\*\* 3.00000 ATTENTATS  $\qquad \qquad \qquad \bullet$  \*\*\* 2.87500 REUNIT F<sup>\*\*</sup> Fig. 2.00000 REUNIT<br>
REPUBLICAINE '\*\* 2.00000<br>
OMAR '\*\* 2.00000<br>
'\*\* 2.00000 OMAR  $, **$  2.00000 NOBEL  $,$  \*\* 2.00000 MEURTRIERS '\*\* 2.00000 MASSACRE '\*\* 2.00000 LANGUE , \*\* 2.00000<br>
ISLAM , \*\* 2.00000 ISLAM '\*\* 2.00000 INCLINE  $, **$  2.00000 GRIEVEMENT '\*\* 2.00000 GRAVEMENT , \*\*  $\qquad \qquad$  , \*\* 2.00000 GRAVEMENT <br>
FRANCHI '\*\* 2.00000<br>
EXPOSE '\*\* 2.00000<br>
PROSE '\*\* 2.00000  $\texttt{EXPOSE}$  , \*\*  $\texttt{array}$  , 2.00000  $\texttt{ESSAYE}$  ,  $^{\star\star}$  , and the contract of the contract of the contract of the contract of the contract of the contract of the contract of the contract of the contract of the contract of the contract of the contract of t ENTRETENU '\*\* 2.00000 DETRUIT , \*\* <br>
CONTINUENT , \*\* 2.00000<br>
2.00000 CONTINUENT '\*\*<br>COMMENTER '\*\*<br>CII COMMENTER  $\begin{array}{ccc}\n \star & \star & \star & \star \\
 \star & \star & \star & \star & \star \\
 2.00000 & \star & \star & \star\n \end{array}$ CLAIR , \*\* <br>
CAMIONS , \*\* 2.00000<br>
CAMIONS , \*\* 2.00000 CAMIONS , \*\* <br>
AVIONS , \*\* 2.00000<br>
AVIONS , \*\* 2.00000 AVIONS , \*\* <br>
AVIATION , \*\* 2.00000<br>
APPRETTS AVIATION , \*\* <br>
APPAREILS , \*\* 2.00000<br>
NURICI NURICI NURICI NURICI NURICI NURICI NURICI NURICI NURICI NURICI NURICI NURICI NURICI NURICI NURICI NURI APPAREILS , \*\*<br>AMERICAINES \*\* AMERICAINES  $, **$  2.00000 5 10 15 20 25 30 Šffff^ffff^ffff^ffff^ffff^ffff^f

**Cadre N°2** 

| DATA new old;<br>SET basactu.noyau;<br>IF 20010911 $\leq$ date $\leq$ 20011025 THEN OUTPUT new;<br>IF 19970912 $\leq$ date $\leq$ 20010911 THEN OUTPUT old;<br>%retentis (new, old, sortie, 1);<br>RUN; |                           |                              |          |
|----------------------------------------------------------------------------------------------------|---------------------------|------------------------------|----------|
| HISTORGRAMME 2                                                                                                    |                           |                              |          |
|                                                                                                    | MOT                       |                              | Impact   |
|                                                                                                    | KABOUL                    | **************************** | 5.666667 |
|                                                                                                    | $\leftarrow$ $>$ TOURISME | ***************              | 3.000000 |
|                                                                                                    | ISLAMABAD                 | ***************              | 3.000000 |
|                                                                                                    | AFGHANE                   | ***************              | 3.000000 |
|                                                                                                    | --> OUSSAMA               | **************               | 2.833333 |
|                                                                                                    | $\leftarrow$ > BENLADEN   | **************               | 2.750000 |
|                                                                                                    | MASSOUD                   | ************                 | 2.500000 |
|                                                                                                    | AFGHANISTAN               | * * * * * * * * * * *        | 2.214286 |
|                                                                                                    | $\leftarrow$ $>$ USA      | **********                   | 2.000000 |
|                                                                                                    | --> TUPOLEV               | **********                   | 2.000000 |
|                                                                                                    | $\leftarrow$ $>$ TODAY    | **********                   | 2.000000 |
|                                                                                                    | --> STRUCTURES            | **********                   | 2.000000 |
|                                                                                                    | --> PSYCHOSE              | **********                   | 2.000000 |
|                                                                                                    | $\leftarrow$ MOLLAH       | **********                   | 2.000000 |
|                                                                                                    | $\leftarrow$ > MIRE       | **********                   | 2.000000 |
|                                                                                                    | GELE                      | **********                   | 2.000000 |
|                                                                                                    | $\leftarrow$ FBI          | **********                   | 2.000000 |
|                                                                                                    | EXPOSE                    | **********                   | 2.000000 |
|                                                                                                    | $\leftarrow$ > ELIMINES   | **********                   | 2.000000 |
|                                                                                                    | --> DETOURNES             | **********                   | 2.000000 |
|                                                                                                    | --> COURRIER              | **********                   | 2.000000 |
|                                                                                                    | $\leftarrow$ ALERTES      | **********                   | 2.000000 |
| Šffff<br>^ffff^ffff^ffff^ffff^fff<br>2<br>5<br>$\mathbf 1$<br>3<br>4                                                                                                    |                           |                              |          |

 Note ====

--> pointe sur un mot qui émerge dans l'histogramme numéro 2 sans émerger dans l'histogramme numéro 1.

7

#### **Précautions à prendre dans l'utilisation de %retentis et de %retent**

Dans des textes qui ne sont pas assez longs, il est possible d'obtenir des résultats non significatifs. Dans ce cas, il est souvent utile, en cas de doute, de jeter un œil sur la manière dont les articles arrivent à une proportion stable au fur et à mesure que nous parcourons le texte. Ce travail peut être effectué par l'expression *%articles* ci-dessous muni de l'argument *filin* représentant le nom symbolique du tableau (Data) Sas qui contient le texte analysé dans une variable chaîne de caractères dénommée « textes ». A la sortie de la macro-expression %articles, le tableau (Data) de sortie Sas *travail* cumule les fréquences des articles (le, la, les, un, une, des) au fur et à mesure de la lecture de la variable chaîne « textes ».

Un texte ne peut pas cependant être tenu pour recevable du seul fait de la convergence des articles vers une proportion stable; le sujet ne pouvant pas être étudié indépendamment du contexte et du style. C'est pourquoi, il est aussi parfois utile d'observer la manière dont les pronoms relatifs (qui, que quoi, dont, où) convergent vers des proportions stables. La macrocommande %articles, donnée ci-dessous, doit vous aider dans l'interprétation en cas d'indécision.

```
%MACRO articles (filin); 
DATA travail; 
SET &filin ; 
%MACRO mesvar ; 
les las less uns unes dess ; 
%MEND; 
KEEP mot %mesvar; 
RETAIN %mesvar 0 ; 
i=1;
debut : mot=SCAN(textes, i, &delimite);
IF mot=' ' THEN GOTO finligne; 
ELSE DO ; 
mot=UPCASE(COMPRESS(mot)); 
IF mot='LE' THEN DO; les+1; OUTPUT; END; 
IF mot='LA' THEN DO; las+1; OUTPUT; END; 
IF mot='LES' THEN DO; less+1; OUTPUT; END; 
IF mot='UN' THEN DO; uns+1; OUTPUT; END; 
IF mot= 'UNE' THEN DO; unes+1; OUTPUT; END;
IF mot= 'DES' THEN DO; dess+1; OUTPUT; END;
i=i+1;
GOTO debut; 
END; 
finligne: 
DATA travail ;
SET travail; 
KEEP ordre %mesvar; 
ordre = _N_; 
/* Profil des lignes */ 
ARRAY arvar(*) %mesvar ; 
somvar=SUM(OF %mesvar);
DO i=1 TO DIM(arvar); 
arvar(i)=arvar(i)/somvar; 
END; 
PROC PLOT :
PLOT ordre*las='*' ordre*uns='.'/OVERLAY; 
TITLE 'Convergence des proportions de la (*) et (un(.) '; 
%MEND;
```